The Traditional Graphics Pipeline

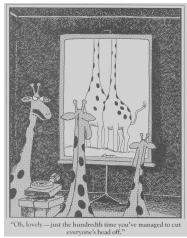

#### Last Time?

- Participating Media
- Measuring BRDFs
- 3D Digitizing & Scattering
- BSSRDFs
  - Monte Carlo Simulation
  - Dipole Approximation

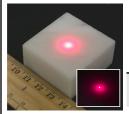

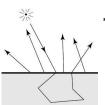

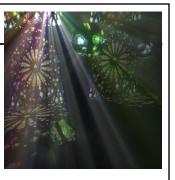

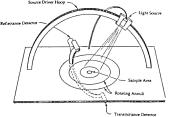

#### Reading for Today

"A Practical Model for Subsurface Light Transport", Jensen, Marschner, Levoy, & Hanrahan, SIGGRAPH 2001

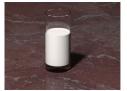

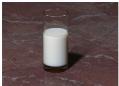

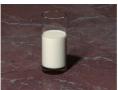

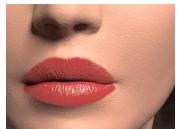

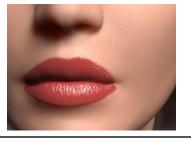

#### Reading for Today

**Old Method** 

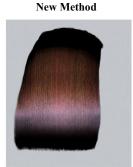

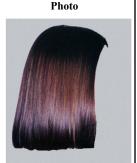

Figure 12: A comparison of Kajiya and Kay's model (left) under a single point source, our proposed model (center) with the same lighting, and the hair from the photograph in Figure 11 (removed from context to simplify the comparison). The Kajiya model's diffuse term results in a flat appearance, while the secondary highlight in our model correctly captures the colored shading of the real hair.

"Light Scattering from Human Hair Fibers" Marschner et al., SIGGRAPH 2003

#### Today

- Ray Casting / Tracing vs. Scan Conversion
- Traditional Graphics Pipeline
- Clipping
- Rasterization/Scan Conversion

#### Ray Casting / Tracing

- Advantages?
  - Smooth variation of normal, exact silhouettes
  - Generality: can render anything that can be intersected with a ray
  - Atomic operation, allows recursion
- Disadvantages?
  - Time complexity (N objects, R pixels)
  - Usually too slow for interactive applications
  - Hard to implement in hardware (lacks computation coherence, must fit entire scene in memory)

#### How Do We Render Interactively?

 Use graphics hardware (the graphics pipeline), via OpenGL, MesaGL, or DirectX

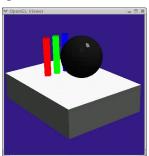

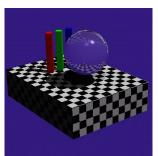

Graphics Pipeline (OpenGL)

Ray Tracing

• Most global effects available in ray tracing will be sacrificed, but some can be approximated

#### Ray Casting vs. Rendering Pipeline

Ray Casting
For each pixel
For each object

Send pixels into the scene

Discretize first

Rendering Pipeline
For each triangle
For each pixel

Project scene to the pixels
Discretize last

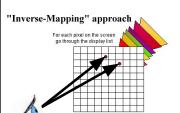

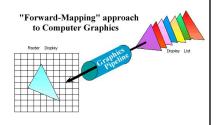

#### Scan Conversion (Rendering Pipeline)

- Given a primitive's vertices & the illumination at each vertex:
- Figure out which pixels to "turn on" to render the primitive
- Interpolate the illumination values to "fill in" the primitive
- At each pixel, keep track of the closest primitive (z-buffer)

```
glBegin(GL_TRIANGLES)
glNormal3f(...)
glVertex3f(...)
glVertex3f(...)
glVertex3f(...)
```

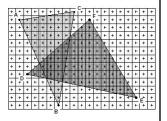

#### Limitations of Scan Conversion

- Restricted to scan-convertible primitives
  - Must "polygonize" all objects
- Faceting, shading artifacts
- Effective resolution is hardware dependent
- No handling of shadows, reflection, transparency
- Problem of overdraw (high depth complexity)
- What if there are many more triangles than pixels?

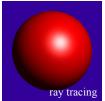

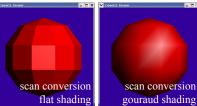

#### Ray Casting vs. Rendering Pipeline

### Ray Casting For each pixel For each object

- Whole scene must be in memory
- Depth complexity: w/ spatial acceleration data structures no computation needed for hidden parts
- Atomic computation
- More general, more flexible
  - Primitives, lighting effects, adaptive antialiasing

### Rendering Pipeline For each triangle For each pixel

- Primitives processed one at a time
- Coherence: geometric transforms for vertices only
- Early stages involve analytic processing
- Computation increases with depth of the pipeline
  - Good bandwidth/computation ratio
- Sampling occurs late in the pipeline
- · Minimal state required

#### Questions?

#### Today

- Ray Casting / Tracing vs. Scan Conversion
- Traditional Graphics Pipeline
- Clipping
- Rasterization/Scan Conversion

#### The Graphics Pipeline Input: Modeling Geometric model: Transformations Description of all object, surface, and Illumination light source geometry and transformations (Shading) Lighting model: Computational description of object and Viewing Transformation light properties, interaction (reflection) (Perspective / Orthographic) Synthetic Viewpoint (or Camera): Eye position and viewing frustum Clipping Raster Viewport: Pixel grid onto which image plane is mapped Projection (to Screen Space) Scan Conversion (Rasterization) Output: Colors/Intensities suitable for framebuffer display Visibility / Display (For example, 24-bit RGB value at each pixel)

#### The Graphics Pipeline

Modeling Transformations

Illumination (Shading)

Viewing Transformation (Perspective / Orthographic)

Clipping

Projection (to Screen Space)

Scan Conversion (Rasterization)

Visibility / Display

- Primitives are processed in a series of stages
- Each stage forwards its result on to the next stage
- The pipeline can be drawn and implemented in different ways
- Some stages may be in hardware, others in software
- Optimizations & additional programmability are available at some stages

#### **Modeling Transformations**

Modeling Fransformations

Illumination (Shading)

Viewing Transformation (Perspective / Orthographic)

Clipping

Projection (to Screen Space)

Scan Conversion (Rasterization)

Visibility / Display

- 3D models defined in their own coordinate system (object space)
- Modeling transforms orient the models within a common coordinate frame (world space)

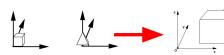

Object space

World space

#### Illumination (Shading) (Lighting)

Modeling Transformations

Illumination (Shading)

Viewing Transformation (Perspective / Orthographic)

Clipping

Projection (to Screen Space)

Scan Conversion (Rasterization)

Visibility / Display

 Vertices lit (shaded) according to material properties, surface properties (normal) and light sources

• Local lighting model (Diffuse, Ambient, Phong, etc.)

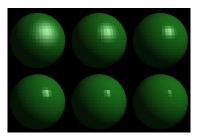

#### **Viewing Transformation**

Modeling Transformations

Illumination (Shading)

Viewing Transformation (Perspective / Orthographic)

Clipping

Projection (to Screen Space)

Scan Conversion (Rasterization)

Visibility / Display

- Maps world space to eye space
- Viewing position is transformed to origin & direction is oriented along some axis (usually z)

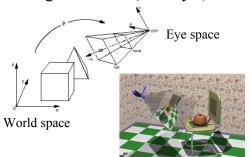

#### Clipping

Modeling Transformations

Illumination (Shading)

Viewing Transformation (Perspective / Orthographic)

Clipping

Projection (to Screen Space)

Scan Conversion (Rasterization)

Visibility / Display

• Transform to Normalized Device Coordinates (NDC)

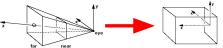

Eye space

 Portions of the object outside the view volume (view frustum) are removed

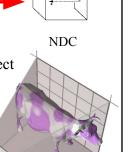

#### Projection

Modeling Transformations

Illumination (Shading)

Viewing Transformation (Perspective / Orthographic)

Clipping

Projection (to Screen Space)

Scan Conversion (Rasterization)

Visibility / Display

 The objects are projected to the 2D image place (screen space)

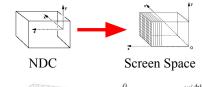

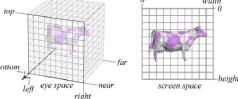

#### Scan Conversion (Rasterization)

Modeling Transformations

Illumination (Shading)

Viewing Transformation (Perspective / Orthographic)

Clipping

Projection (to Screen Space)

Scan Conversion (Rasterization)

Visibility / Display

- Rasterizes objects into pixels
- Interpolate values as we go (color, depth, etc.)

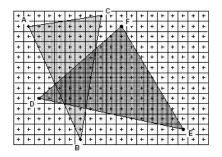

#### Visibility / Display

Modeling Transformations

Illumination (Shading)

Viewing Transformation (Perspective / Orthographic)

Clipping

Projection (to Screen Space)

Scan Conversion (Rasterization)

Visibility / Display

• Each pixel remembers the closest object (depth buffer)

 Almost every step in the graphics pipeline involves a change of coordinate system. Transformations are central to understanding 3D computer graphics.

#### Questions?

#### Today

- Ray Casting / Tracing vs. Scan Conversion
- Traditional Graphics Pipeline
- Clipping
  - Coordinate Systems in the Graphics Pipeline
- Rasterization/Scan Conversion

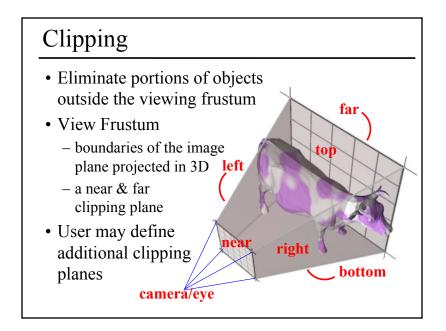

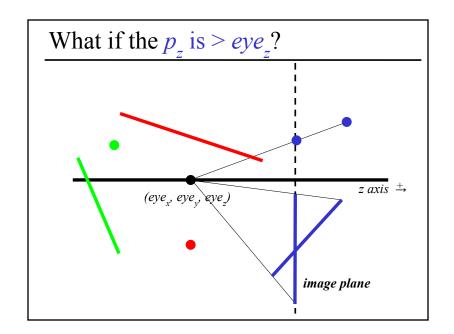

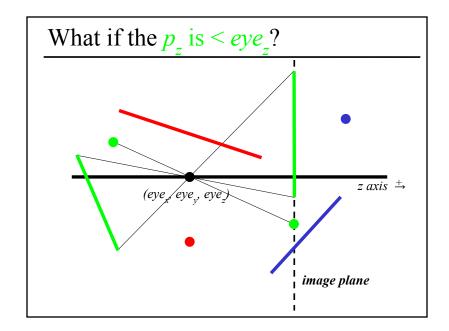

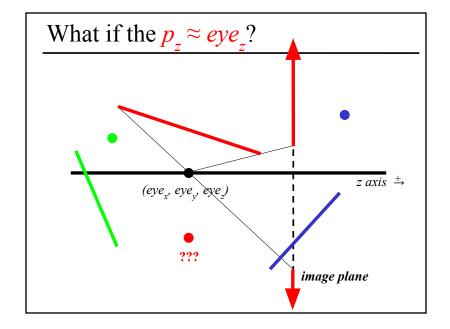

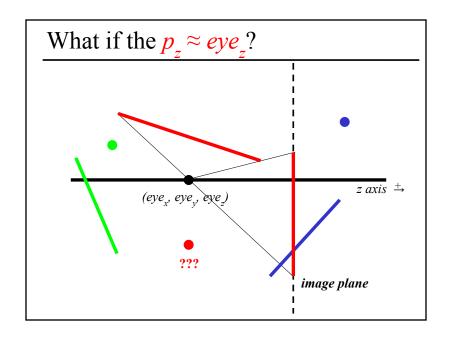

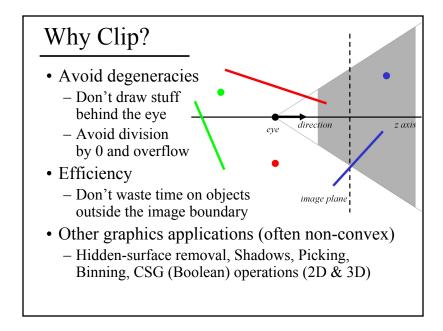

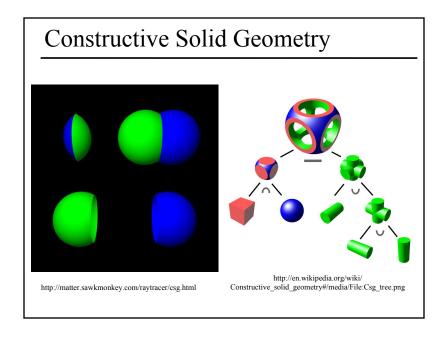

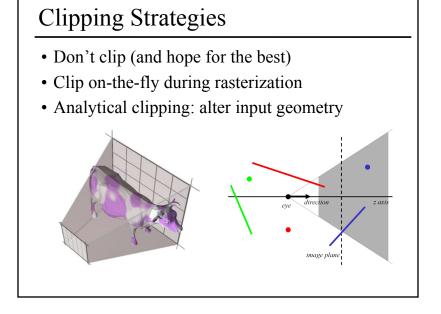

#### Clipping in the Graphics Pipeline

Modeling Transformations

Illumination (Shading)

Viewing Transformation (Perspective / Orthographic)

Clipping

Projection (to Screen Space)

Scan Conversion (Rasterization)

Visibility / Display

- Former hardware relied on full clipping
- Modern hardware mostly avoids clipping
  - Only with respect to plane z=0
- In general, it is useful to learn clipping because it is similar to many geometric algorithms

#### Common Coordinate Systems

- Object space
  - local to each object
- · World space
  - common to all objects
- Eye space / Camera space
  - derived from view frustum
- Clip space / Normalized Device Coordinates (NDC)
  - $-[-1,-1,-1] \rightarrow [1,1,1]$
- Screen space
  - indexed according to hardware attributes

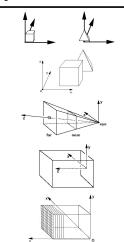

#### Coordinate Systems in the Pipeline Object space Modeling Transformations Illumination (Shading) World space Viewing Transformation (Perspective / Orthographic) Eye Space / Camera Space Clipping Projection Clip Space (NDC) (to Screen Space) Scan Conversion (Rasterization) Screen Space Visibility / Display

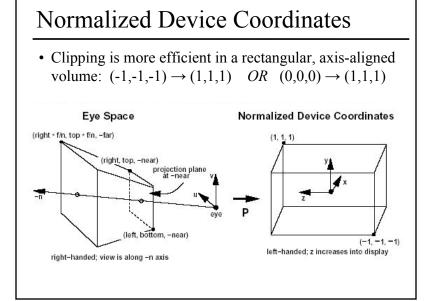

#### Questions?

#### Today

- Ray Casting / Tracing vs. Scan Conversion
- Traditional Graphics Pipeline
- Clipping
- Rasterization/Scan Conversion
  - Line Rasterization
  - Triangle Rasterization

#### 2D Scan Conversion

- Geometric primitives (point, line, polygon, circle, polyhedron, sphere...)
- Primitives are continuous; screen is discrete
- Scan Conversion: algorithms for *efficient* generation of the samples comprising this approximation

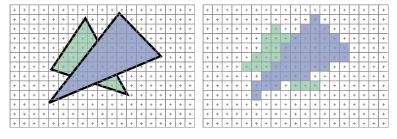

#### Scan Converting 2D Line Segments

- Given:
  - Segment endpoints (integers x1, y1; x2, y2)
- Identify:
  - Set of pixels (x, y) to display for segment

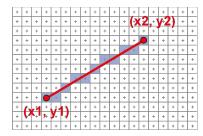

#### Line Rasterization Requirements

- Transform continuous primitive into discrete samples
- Uniform thickness & brightness
- Continuous appearance
- No gaps
- Accuracy
- Speed

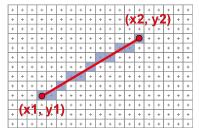

#### Algorithm Design Choices

• Assume:

$$-m = dy/dx, 0 < m < 1$$

- Exactly one pixel per column
  - fewer  $\rightarrow$  disconnected, more  $\rightarrow$  too thick

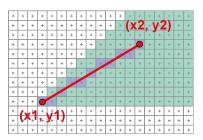

#### Naive Line Rasterization Algorithm

- Simply compute y as a function of x
  - Conceptually: move vertical scan line from x1 to x2
  - What is the expression of y as function of x?
  - Set pixel (x, round (y(x)))

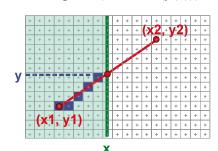

$$y = y1 + \frac{x - x1}{x2 - x1}(y2 - y1)$$
$$= y1 + m(x - x1)$$

$$m = \frac{dy}{dx}$$

#### Efficiency

• Computing y value is expensive

$$y = y1 + m(x - x1)$$

• Observe: y += m at each x step (m = dy/dx)

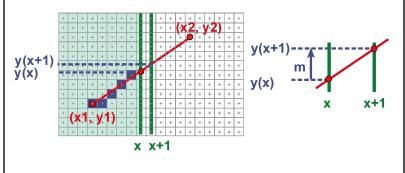

#### Bresenham's Algorithm (DDA)

- Select pixel vertically closest to line segment
  - intuitive, efficient, pixel center always within 0.5 vertically
- Generalize to handle all eight octants using symmetry
- Can be modified to use only integer arithmetic

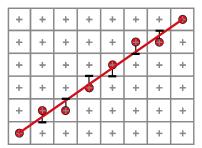

#### Line Rasterization & Grid Marching

- Can be used for ray-casting acceleration
- March a ray through a grid

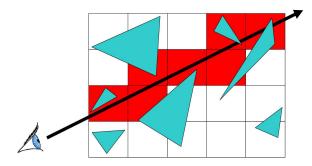

• Collect *all* grid cells, not just 1 per column (or row)

#### Questions?

#### Brute force solution for triangles

- For each pixel
  - Compute line equations at pixel center
  - "clip" against the triangle

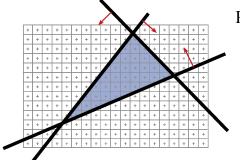

Problem?

#### Brute force solution for triangles

- For each pixel
  - Compute line equations at pixel center
  - "clip" against the triangle

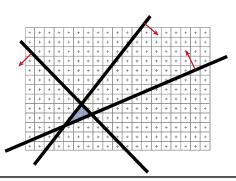

Problem?

If the triangle is small, a lot of useless computation

#### Can we do better? Kind of!

- We compute the line equation for many useless pixels
- What could we do?

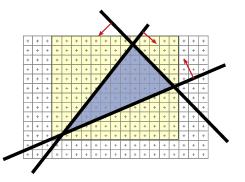

#### Brute force solution for triangles

- Improvement: Compute only for the *screen bounding box* of the triangle
- How do we get such a bounding box?

- Xmin, Xmax, Ymin, Ymax of the triangle vertices

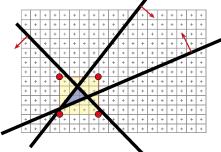

#### Scan-line Rasterization

- Compute the boundary pixels
- Fill the spans
- Interpolate vertex color along the edges & spans!

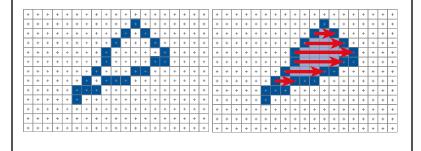

#### But These Days...

- Triangles are usually very small
- Setup costs are becoming more troublesome
- Clipping is annoying
- Brute force is tractable

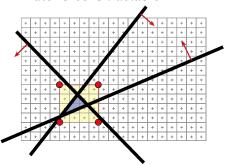

# Modern Rasterization For every triangle ComputeProjection Compute bbox, clip bbox to screen limits For all pixels in bbox Compute line equations If all line equations>0 //pixel [x,y] in triangle Framebuffer[x,y]=triangleColor

#### Questions?

## "Ray Tracing on Programmable Graphics Hardware Purcell", Buck, Mark, & Hanrahan SIGGRAPH 2002 Generate Eye Rays Generate Eye Rays Generate Eye Rays Generate Eye Rays Generate Eye Rays Generate Eye Rays Generate Eye Rays Generate Eye Rays

Reading for Friday:

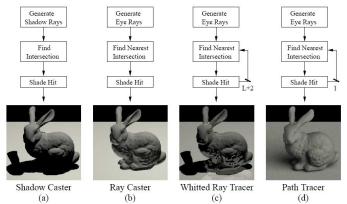

# Reading for HW4: • "Improving Shadows and Reflections via the Stencil Buffer", Mark Kilgard, NVIDIA \*\*Track of reflection\*\* \*\*Track of reflection\*\* \*\*Track of reflecti